# Berberis Modules Dec'23

[go/berberis-modules](http://go/berberis-modules)

levarum@google.com

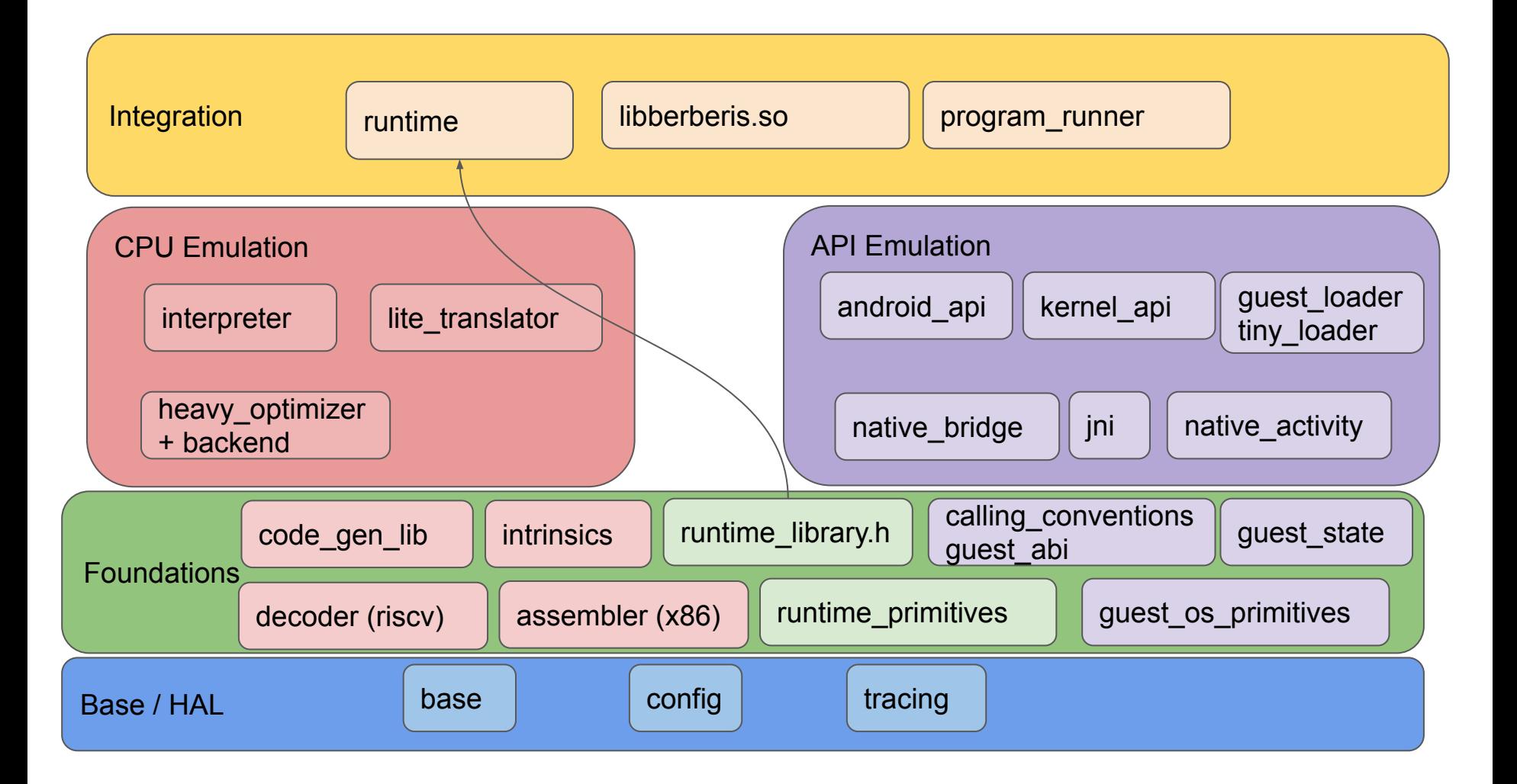

### CPU Emulation

#### [Main loop](https://cs.android.com/android/platform/superproject/main/+/main:frameworks/libs/binary_translation/runtime/execute_guest.cc;l=30;drc=06f49ff44985389b9001be3b44671ae191cadc6a)

}

```
// Simplified
void ExecuteGuest(ProcessState* state) {
  TranslationCache* cache = TranslationCache::GetInstance();
 for (;;) {
   // Current guest PC.
   auto pc = state->cpu.insn_addr;
```

```
 // Lookup host PC in cache.
   auto code = cache->GetHostCodePtr(pc)->load();
  if (code == kEntryStop) {
    break;
 }
```
 // Assembly-written entry point to generated code with custom internal ABI. berberis RunGeneratedCode(state, code); }

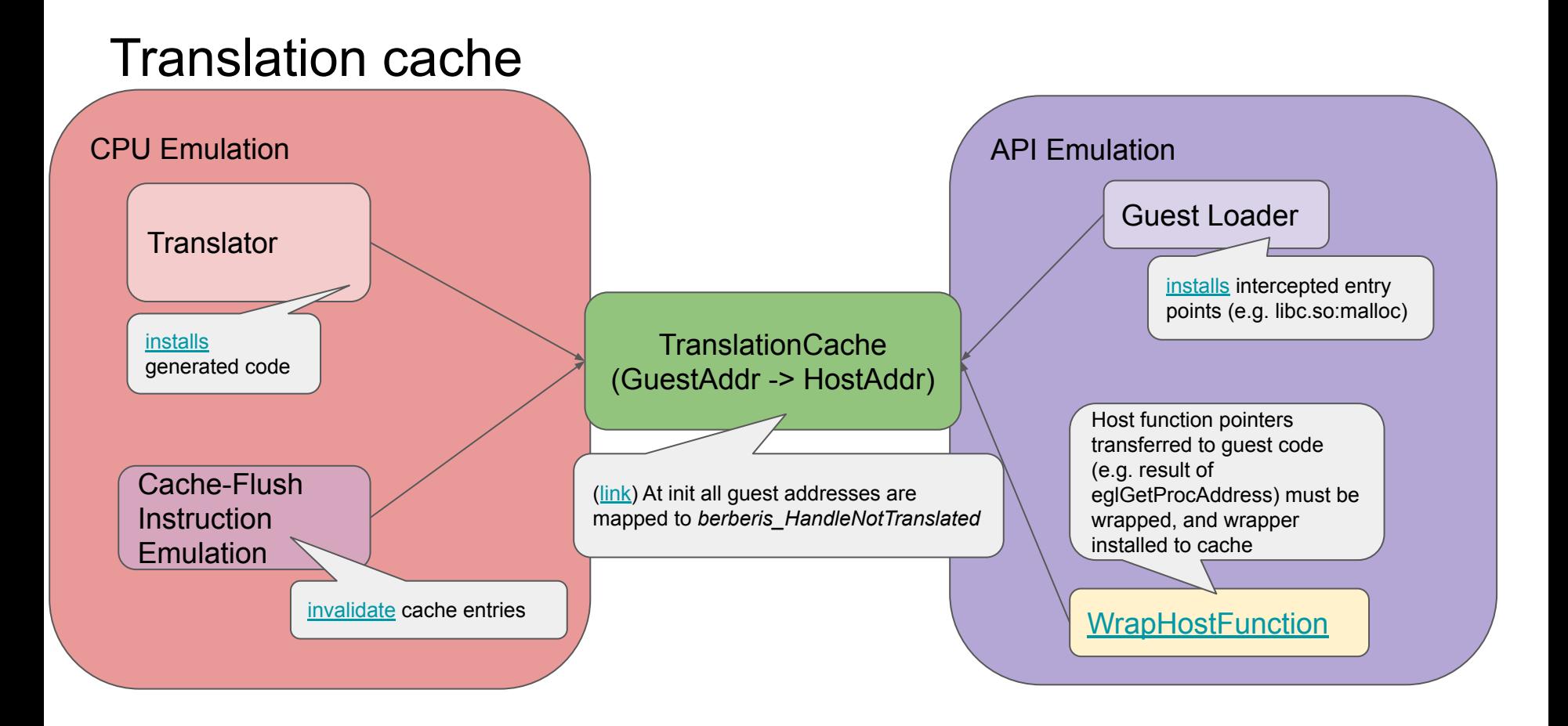

#### **Translator**

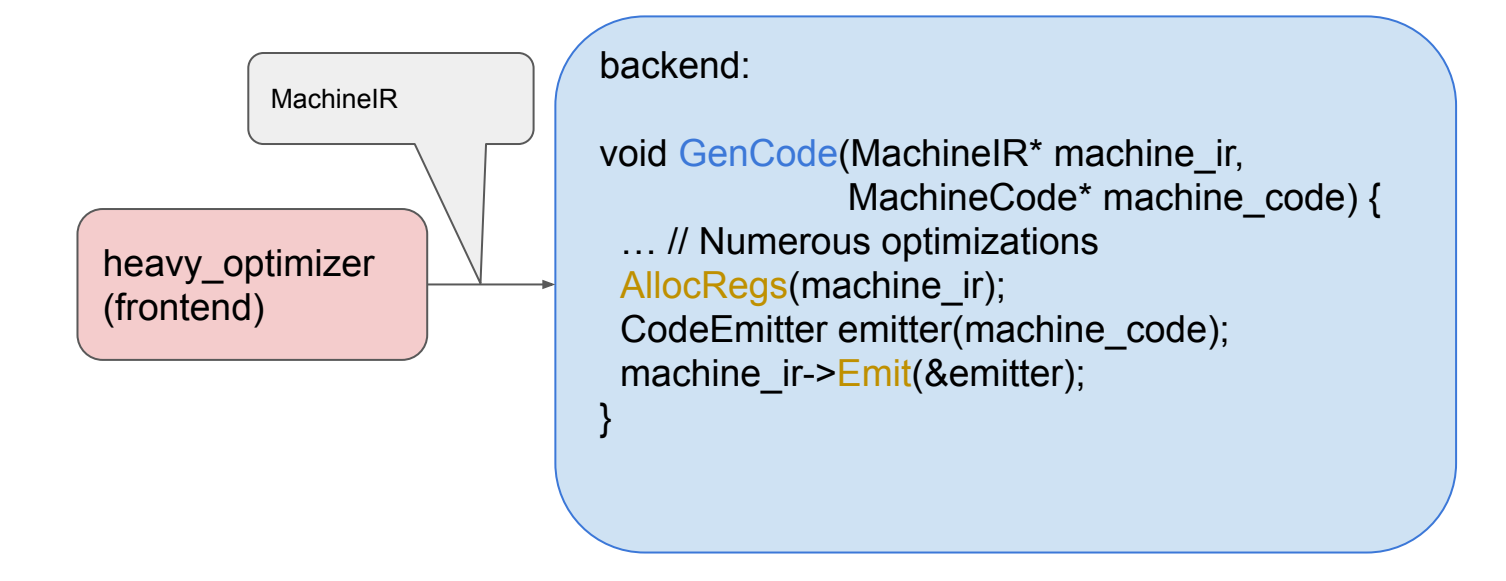

### API Emulation

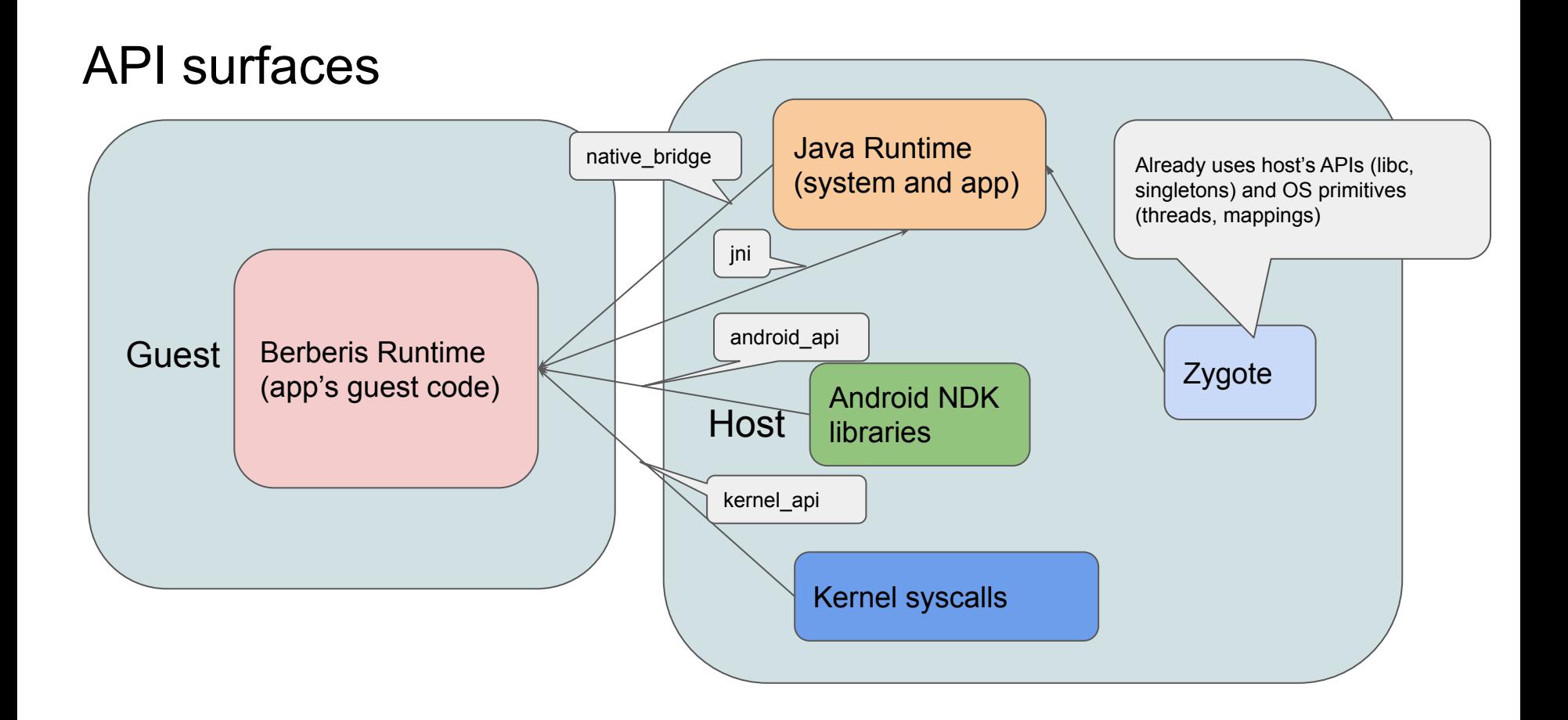

### Three ways to emulate NDK library

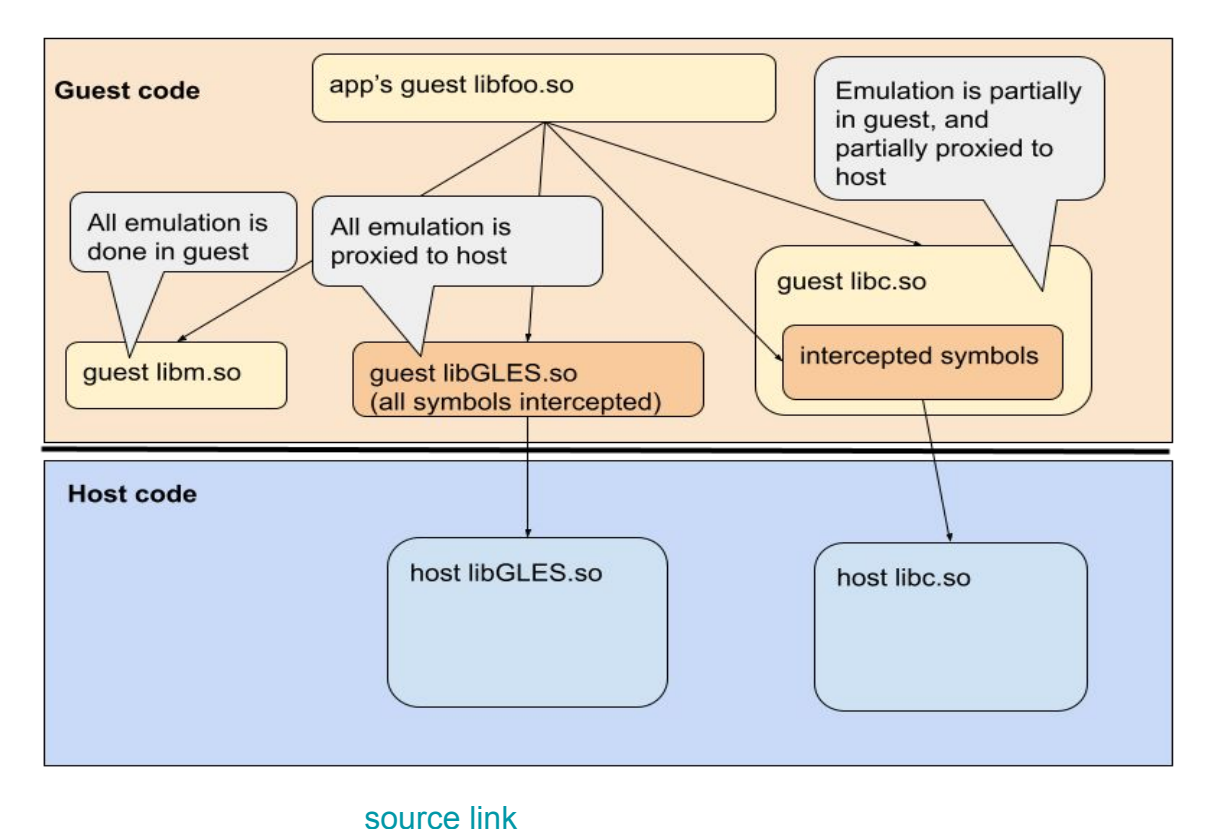

Factors to decide which one to use for each lib

- Lean towards fully guest for fidelity and less maintenance cost
- Singletons in guest (jni) and native (java) may not co-exist (e.g. malloc)
- Library is hardware/driver specific (GLES)
- Performance (GLES)

#### Auxiliary libraries

#### [The configuration makefile](https://cs.android.com/android/platform/superproject/main/+/main:frameworks/libs/native_bridge_support/native_bridge_support.mk;drc=d9f4717bca433d2eee5a4e8d56351ebc7eb9aba1)

- 1. **Fully guest library** just needs to be built for guest as if it was host
- 2. **Fully proxied library** has guest lib with [specially cooked symbol stubs,](https://cs.android.com/android/platform/superproject/main/+/main:frameworks/libs/native_bridge_support/vdso/include/native_bridge_support/vdso/interceptable_functions.h;l=54;drc=7c03100c7beb6760c6b72e383df070926771a6e9) and host proxy lib. Whenever a stub is invoked we add its address to TranslationCache with the corresponding proxy function as data.
- 3. **Partially proxied** is same as proxied, but part of guest symbols is not intercepted and are executed in guest code

#### How to proxy a function call?

- Analyze whether arguments and results are compatible or require conversion (struct layout, presence of function pointers)
- Convert arguments ABI from Guest to Host, and result ABI from Host to Guest (guest\_abi, calling\_conventions)
- The tools we developed collect and compare APIs compatibility between architectures, based on DWARF info in NDK libraries (extracted by [tools/nogrod](https://cs.android.com/android/platform/superproject/main/+/main:frameworks/libs/binary_translation/tools/nogrod/;drc=1dcdfe9b11027a9e92a252d48d2601efe7cf28b8) elf to json reader). Central point: **gen\_proxy\_libraries.py** (links to scripts TBD after we open-source them - expect by EOY)

#### Trampolines: Automatic and Custom

- Compatible trampolines or those needing only trivial conversions are generated automatically, others are required to be implemented manually [\(example](https://cs.android.com/android/platform/superproject/main/+/main:frameworks/libs/native_bridge_support/libGLESv3/proxy/trampolines_arm64_to_x86_64-inl.h;drc=de22052e6e5d56250e1b69403fec607da2a154ef) of generated proxy lib code)
	- Compatible : {"glAlphaFuncQCOM", GetTrampolineFunc<auto(uint32\_t, float) -> void>(), reinterpret cast<void\*>(NULL) }
	- o Custom: { "glGetPointervKHR", DoCustomTrampoline glGetPointervKHR, reinterpret\_cast<void\*>(DoBadThunk) }

### Guest OS Primitives

#### The list

guest map shadow.cc [guest\\_signal\\_action.cc](https://cs.android.com/android/platform/superproject/+/master:frameworks/libs/binary_translation/guest_os_primitives/guest_signal_action.cc) [guest\\_signal\\_handling.cc](https://cs.android.com/android/platform/superproject/+/master:frameworks/libs/binary_translation/guest_os_primitives/guest_signal_handling.cc) [guest\\_thread.cc](https://cs.android.com/android/platform/superproject/+/master:frameworks/libs/binary_translation/guest_os_primitives/guest_thread.cc) [guest\\_thread\\_clone.cc](https://cs.android.com/android/platform/superproject/+/master:frameworks/libs/binary_translation/guest_os_primitives/guest_thread_clone.cc) [guest\\_thread\\_key.cc](https://cs.android.com/android/platform/superproject/+/master:frameworks/libs/binary_translation/guest_os_primitives/guest_thread_key.cc) [guest\\_thread\\_manager.cc](https://cs.android.com/android/platform/superproject/+/master:frameworks/libs/binary_translation/guest_os_primitives/guest_thread_manager.cc) guest thread map.cc [guest\\_thread\\_pthread\\_create.cc](https://cs.android.com/android/platform/superproject/+/master:frameworks/libs/binary_translation/guest_os_primitives/guest_thread_pthread_create.cc)

These files need to be compiled with guest-specific headers:

[guest\\_signal\\_action\\_arch.cc](https://cs.android.com/android/platform/superproject/+/master:frameworks/libs/binary_translation/guest_os_primitives/guest_signal_action_arch.cc) guest signal handling arch.cc guest thread pthread create arch.cc

## Repositories

#### Repositories

- [frameworks/libs/native\\_bridge\\_support/](https://cs.android.com/android/platform/superproject/main/+/main:frameworks/libs/native_bridge_support/)
	- Configuration for quest loader and quest NDK libraries
	- Template configuration for proxy libraries (instantiated for specific translator, like berberis or ndk-translation)
	- Almost all NDK libraries are open-sourced
		- all except two, including libvulkan
		- also planning to open-source generating scripts
- [frameworks/libs/binary\\_translation/](https://cs.android.com/android/platform/superproject/main/+/main:frameworks/libs/binary_translation/)
	- Everything else is here

# Reusing API translation

#### Approximate list of tasks

- Disclaimer: some items are likely not listed
- Need implementations for [runtime\\_library.h](https://cs.android.com/android/platform/superproject/main/+/main:frameworks/libs/binary_translation/runtime_primitives/include/berberis/runtime_primitives/runtime_library.h;drc=3a9171b659dc0f43ba85c020be7cf9df79e01c8d)
	- O void [RunGuestCall](https://cs.android.com/android/platform/superproject/main/+/main:frameworks/libs/binary_translation/runtime_primitives/include/berberis/runtime_primitives/runtime_library.h;bpv=1;bpt=1;l=64?gsn=RunGuestCall&gs=KYTHE%3A%2F%2Fkythe%3A%2F%2Fandroid.googlesource.com%2Fplatform%2Fsuperproject%2Fmain%2F%2Fmain%3Flang%3Dc%252B%252B%3Fpath%3Dframeworks%2Flibs%2Fbinary_translation%2Fruntime_primitives%2Finclude%2Fberberis%2Fruntime_primitives%2Fruntime_library.h%23M0vuorg8RFZFG31UfJZcuQ7EXJP91kWzIwIcf3-Fsw8) [\(GuestAddr](https://cs.android.com/android/platform/superproject/main/+/main:frameworks/libs/binary_translation/guest_state/include/berberis/guest_state/guest_addr.h;drc=d4035b6eb1192f71af7adae47bf17d22c7356fa1;l=25) [pc](https://cs.android.com/android/platform/superproject/main/+/main:frameworks/libs/binary_translation/runtime_primitives/include/berberis/runtime_primitives/runtime_library.h;bpv=1;bpt=1;l=64?gsn=pc&gs=KYTHE%3A%2F%2Fkythe%3A%2F%2Fandroid.googlesource.com%2Fplatform%2Fsuperproject%2Fmain%2F%2Fmain%3Flang%3Dc%252B%252B%3Fpath%3Dframeworks%2Flibs%2Fbinary_translation%2Fruntime_primitives%2Finclude%2Fberberis%2Fruntime_primitives%2Fruntime_library.h%237AoVONhd5umRnyRc5baNrXcBB-d134RZzSSlExWZCGA), [GuestArgumentBuffer](https://cs.android.com/android/platform/superproject/main/+/main:frameworks/libs/binary_translation/guest_abi/riscv64/include/berberis/guest_abi/guest_arguments_arch.h;drc=d4035b6eb1192f71af7adae47bf17d22c7356fa1;l=29) \* [buf\)](https://cs.android.com/android/platform/superproject/main/+/main:frameworks/libs/binary_translation/runtime_primitives/include/berberis/runtime_primitives/runtime_library.h;bpv=1;bpt=1;l=64?gsn=buf&gs=KYTHE%3A%2F%2Fkythe%3A%2F%2Fandroid.googlesource.com%2Fplatform%2Fsuperproject%2Fmain%2F%2Fmain%3Flang%3Dc%252B%252B%3Fpath%3Dframeworks%2Flibs%2Fbinary_translation%2Fruntime_primitives%2Finclude%2Fberberis%2Fruntime_primitives%2Fruntime_library.h%23o9uvJvYG8bRaZVyBY5kQqvmHQ5NJx7q4LdOXVlewZ2Y);
	- void [ExecuteGuestCall](https://cs.android.com/android/platform/superproject/main/+/main:frameworks/libs/binary_translation/runtime_primitives/include/berberis/runtime_primitives/runtime_library.h;bpv=1;bpt=1;l=65?gsn=ExecuteGuestCall&gs=KYTHE%3A%2F%2Fkythe%3A%2F%2Fandroid.googlesource.com%2Fplatform%2Fsuperproject%2Fmain%2F%2Fmain%3Flang%3Dc%252B%252B%3Fpath%3Dframeworks%2Flibs%2Fbinary_translation%2Fruntime_primitives%2Finclude%2Fberberis%2Fruntime_primitives%2Fruntime_library.h%23lsfC8dDK3t86AQO6dVGOIEQSBRstEOQ_T3cmk7p1WSg) ([ThreadState](https://cs.android.com/android/platform/superproject/main/+/main:frameworks/libs/binary_translation/guest_state/riscv64/include/berberis/guest_state/guest_state_arch.h;drc=d4035b6eb1192f71af7adae47bf17d22c7356fa1;l=171) \* [state](https://cs.android.com/android/platform/superproject/main/+/main:frameworks/libs/binary_translation/runtime_primitives/include/berberis/runtime_primitives/runtime_library.h;bpv=1;bpt=1;l=65?gsn=state&gs=KYTHE%3A%2F%2Fkythe%3A%2F%2Fandroid.googlesource.com%2Fplatform%2Fsuperproject%2Fmain%2F%2Fmain%3Flang%3Dc%252B%252B%3Fpath%3Dframeworks%2Flibs%2Fbinary_translation%2Fruntime_primitives%2Finclude%2Fberberis%2Fruntime_primitives%2Fruntime_library.h%23QD55M1ahHQniRauvH2E1d50m_SEy-gcdeTSzP_igoXE));
- If using alternative translation cache implementation, then also
	- void [InvalidateGuestRange](https://cs.android.com/android/platform/superproject/main/+/main:frameworks/libs/binary_translation/runtime_primitives/include/berberis/runtime_primitives/runtime_library.h;bpv=1;bpt=1;l=58?gsn=InvalidateGuestRange&gs=KYTHE%3A%2F%2Fkythe%3A%2F%2Fandroid.googlesource.com%2Fplatform%2Fsuperproject%2Fmain%2F%2Fmain%3Flang%3Dc%252B%252B%3Fpath%3Dframeworks%2Flibs%2Fbinary_translation%2Fruntime_primitives%2Finclude%2Fberberis%2Fruntime_primitives%2Fruntime_library.h%23QLNDw9ECCBRNPxfrGkOP6Wa2yoqv54NHHjtfifAPOus) ([GuestAddr](https://cs.android.com/android/platform/superproject/main/+/main:frameworks/libs/binary_translation/guest_state/include/berberis/guest_state/guest_addr.h;drc=d4035b6eb1192f71af7adae47bf17d22c7356fa1;l=25) [start](https://cs.android.com/android/platform/superproject/main/+/main:frameworks/libs/binary_translation/runtime_primitives/include/berberis/runtime_primitives/runtime_library.h;bpv=1;bpt=1;l=58?gsn=start&gs=KYTHE%3A%2F%2Fkythe%3A%2F%2Fandroid.googlesource.com%2Fplatform%2Fsuperproject%2Fmain%2F%2Fmain%3Flang%3Dc%252B%252B%3Fpath%3Dframeworks%2Flibs%2Fbinary_translation%2Fruntime_primitives%2Finclude%2Fberberis%2Fruntime_primitives%2Fruntime_library.h%23VJlZY2W3NLq7UqmZesFT1SA2Pc3g_fq3NGdQGCb8j0c), GuestAddr [end\)](https://cs.android.com/android/platform/superproject/main/+/main:frameworks/libs/binary_translation/runtime_primitives/include/berberis/runtime_primitives/runtime_library.h;bpv=1;bpt=1;l=58?gsn=end&gs=KYTHE%3A%2F%2Fkythe%3A%2F%2Fandroid.googlesource.com%2Fplatform%2Fsuperproject%2Fmain%2F%2Fmain%3Flang%3Dc%252B%252B%3Fpath%3Dframeworks%2Flibs%2Fbinary_translation%2Fruntime_primitives%2Finclude%2Fberberis%2Fruntime_primitives%2Fruntime_library.h%23KtOHyxLWaXFFeC7YYaOB1VONIBScjvOX9EAPzA1vgZ0);
	- void [WrapHostFunctionImpl](https://cs.android.com/android/platform/superproject/main/+/main:frameworks/libs/binary_translation/runtime_primitives/include/berberis/runtime_primitives/host_function_wrapper_impl.h;drc=d4035b6eb1192f71af7adae47bf17d22c7356fa1;bpv=1;bpt=1;l=45?gsn=WrapHostFunctionImpl&gs=KYTHE%3A%2F%2Fkythe%3A%2F%2Fandroid.googlesource.com%2Fplatform%2Fsuperproject%2Fmain%2F%2Fmain%3Flang%3Dc%252B%252B%3Fpath%3Dframeworks%2Flibs%2Fbinary_translation%2Fruntime_primitives%2Finclude%2Fberberis%2Fruntime_primitives%2Fhost_function_wrapper_impl.h%23vlm1qo2usz8o7lV3ezvHycYeWZD8IFlmwvVPMzRLlJM) ([HostCode](https://cs.android.com/android/platform/superproject/main/+/main:frameworks/libs/binary_translation/runtime_primitives/include/berberis/runtime_primitives/host_code.h;drc=d4035b6eb1192f71af7adae47bf17d22c7356fa1;l=24) [func,](https://cs.android.com/android/platform/superproject/main/+/main:frameworks/libs/binary_translation/runtime_primitives/include/berberis/runtime_primitives/host_function_wrapper_impl.h;drc=d4035b6eb1192f71af7adae47bf17d22c7356fa1;bpv=1;bpt=1;l=45?gsn=func&gs=KYTHE%3A%2F%2Fkythe%3A%2F%2Fandroid.googlesource.com%2Fplatform%2Fsuperproject%2Fmain%2F%2Fmain%3Flang%3Dc%252B%252B%3Fpath%3Dframeworks%2Flibs%2Fbinary_translation%2Fruntime_primitives%2Finclude%2Fberberis%2Fruntime_primitives%2Fhost_function_wrapper_impl.h%23TkWe1NCeShD0SYgrbucYCbD_74rsPtbvYZhHhKnzyaQ) [TrampolineFunc](https://cs.android.com/android/platform/superproject/main/+/main:frameworks/libs/binary_translation/runtime_primitives/include/berberis/runtime_primitives/host_function_wrapper_impl.h;drc=d4035b6eb1192f71af7adae47bf17d22c7356fa1;l=32) trampoline func, const char\* [name\)](https://cs.android.com/android/platform/superproject/main/+/main:frameworks/libs/binary_translation/runtime_primitives/include/berberis/runtime_primitives/host_function_wrapper_impl.h;drc=d4035b6eb1192f71af7adae47bf17d22c7356fa1;bpv=1;bpt=1;l=45?gsn=name&gs=KYTHE%3A%2F%2Fkythe%3A%2F%2Fandroid.googlesource.com%2Fplatform%2Fsuperproject%2Fmain%2F%2Fmain%3Flang%3Dc%252B%252B%3Fpath%3Dframeworks%2Flibs%2Fbinary_translation%2Fruntime_primitives%2Finclude%2Fberberis%2Fruntime_primitives%2Fhost_function_wrapper_impl.h%23rzjRTVdS3_VOy4_UjxWl5b7GVd1UlEvoWyGQyqh-CBg)
- Define guest state, guest abi and calling conventions for quest
- Generate configs for guest and proxy NDK libs
	- Need to open-source **gen\_proxy\_libraries.py**
	- Maybe implement some incompatible trampolines manually
- Implement quest os primitivies bits specific to quest arch